## SAP ABAP table SOOS1 {SAPoffice: recipient with attributes}

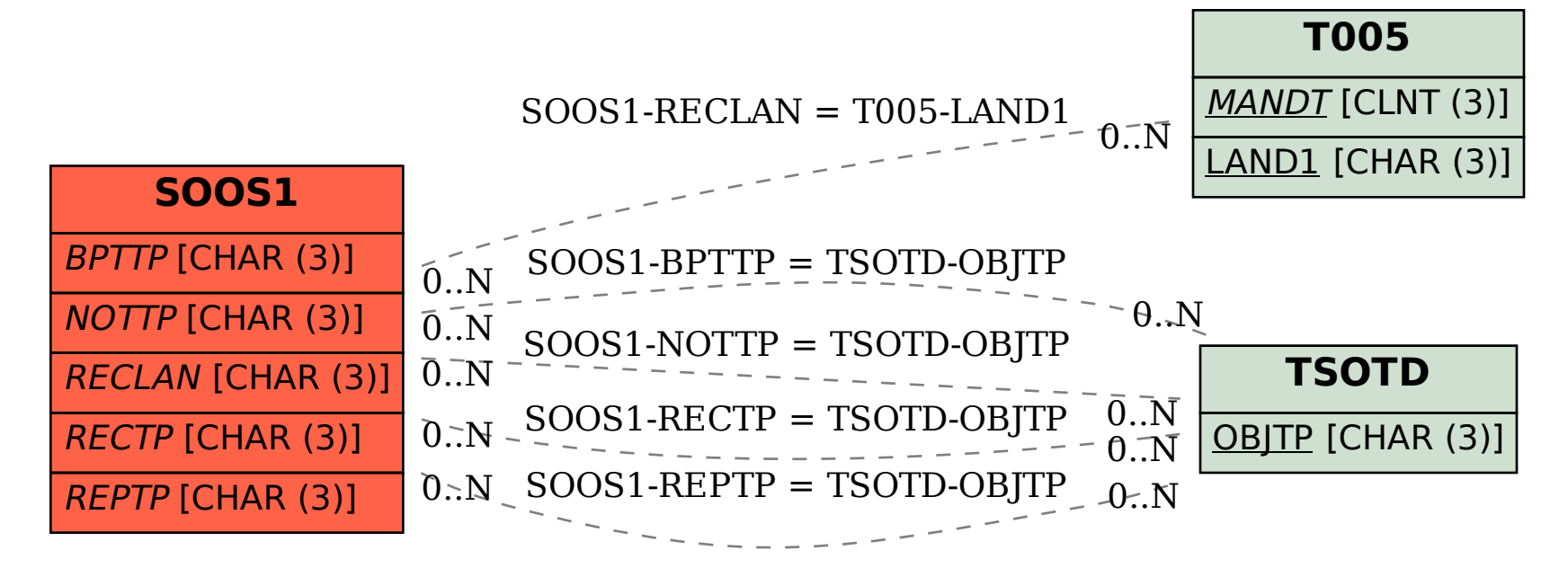